Extracted from:

### Automate Your Home Using Go

#### Build a Personal Data Center with Raspberry Pi, Docker, Prometheus, and Grafana

This PDF file contains pages extracted from *Automate Your Home Using Go*, published by the Pragmatic Bookshelf. For more information or to purchase a paperback or PDF copy, please visit [http://www.pragprog.com.](http://www.pragprog.com)

Note: This extract contains some colored text (particularly in code listing). This is available only in online versions of the books. The printed versions are black and white. Pagination might vary between the online and printed versions; the content is otherwise identical.

Copyright © 2023 The Pragmatic Programmers, LLC.

All rights reserved.

No part of this publication may be reproduced, stored in a retrieval system, or transmitted, in any form, or by any means, electronic, mechanical, photocopying, recording, or otherwise, without the prior consent of the publisher.

The Pragmatic Bookshelf

Dallas, Texas

natic ogrammers

# **Automate Your** Home Using Go

Build a Personal Data Center with Raspberry Pi, Docker, Prometheus, and Grafana

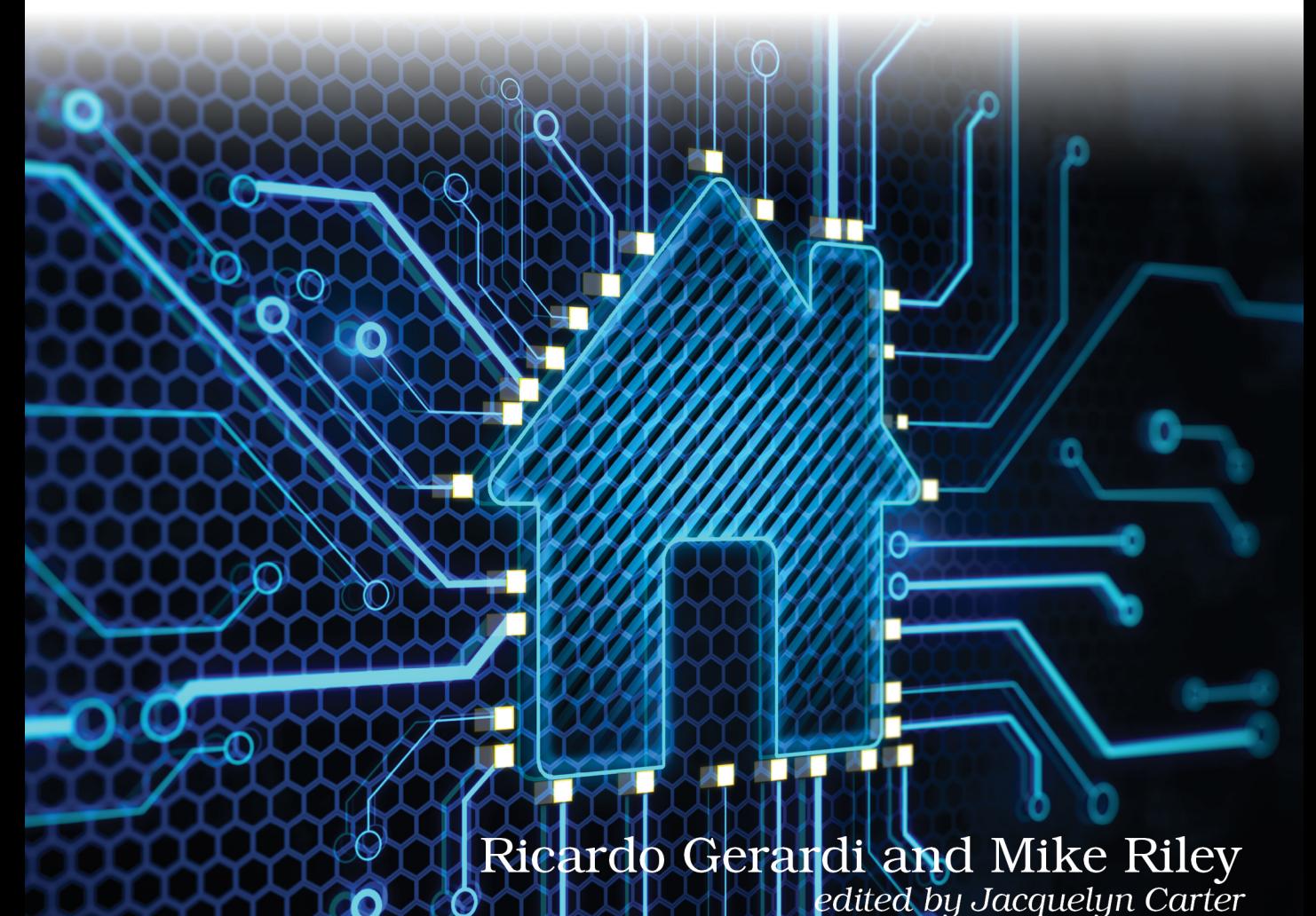

### Automate Your Home Using Go

Build a Personal Data Center with Raspberry Pi, Docker, Prometheus, and Grafana

> Ricardo Gerardi Mike Riley

The Pragmatic Bookshelf

Dallas, Texas

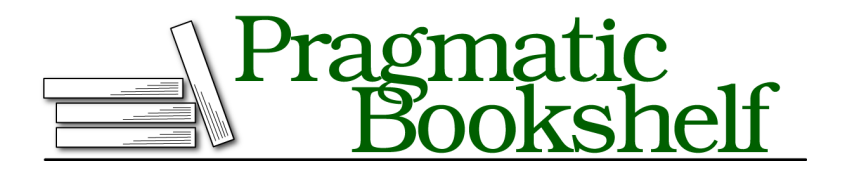

Many of the designations used by manufacturers and sellers to distinguish their products are claimed as trademarks. Where those designations appear in this book, and The Pragmatic Programmers, LLC was aware of a trademark claim, the designations have been printed in initial capital letters or in all capitals. The Pragmatic Starter Kit, The Pragmatic Programmer, Pragmatic Programming, Pragmatic Bookshelf, PragProg and the linking *g* device are trademarks of The Pragmatic Programmers, LLC.

Every precaution was taken in the preparation of this book. However, the publisher assumes no responsibility for errors or omissions, or for damages that may result from the use of information (including program listings) contained herein.

For our complete catalog of hands-on, practical, and Pragmatic content for software developers, please visit <https://pragprog.com>.

For sales, volume licensing, and support, please contact <support@pragprog.com>.

For international rights, please contact <rights@pragprog.com>.

Copyright © 2023 The Pragmatic Programmers, LLC.

All rights reserved. No part of this publication may be reproduced, stored in a retrieval system, or transmitted, in any form, or by any means, electronic, mechanical, photocopying, recording, or otherwise, without the prior consent of the publisher.

ISBN-13: 979-8-88865-050-9

Encoded using the finest acid-free high-entropy binary digits. Book version: B1.0—November 1, 2023

## Introduction

Welcome to a new way of thinking about using the Go programming language to automate various facets of your home.

In this book we walk you through building your *Personal Data Center* running on a Raspberry Pi. It will use a number of Go-based tools that are commonly employed to monitor large enterprises. Because of Go's remarkable scalability and simplicity, you can install these world-class open source tools that are found in Fortune 500 data centers on a Raspberry Pi, and obtain the same benefits as DevOps engineers and IT professionals across the globe.

Once your management applications are up and running on a Raspberry Pi, we will proceed with building several home automation projects that use the personal data center as a central monitoring and alerting system.

You'll improve your skills by building upon what was learned with each successive chapter, giving you a solid foundation of how to create your own projects afterwards. By the end of the book, you will have the skills to automate nearly anything that uses electrical current in your home, turning dumb appliances into smart ones while using best-in-class Go-based software to monitor, report, and when desired, alert on any activities that might arise during the operation of your solutions.

#### **Who this Book Is For**

This book is for developers familiar with the Go programming language who want to do more with it than just the usual integration and micro services that Go is typically used for.

It is also for home automation tinkerers and electronics hobbyists interested in learning how a language like Go can be more powerful and make software projects easier to build and maintain, especially when compared to other languages used in home automation like Perl and Python.

#### **What's in this Book**

In Chapter 1, Getting Started, on page ? you'll review the hardware and software requirements necessary to follow along with building the projects in this book. You'll also learn how to configure some of the software pre-requisites and how to select and configure a code editor to write your Go programs.

Next, in Chapter 2, Building a REST API Server, on page ? you'll use the Go programming language to build a basic REST API service and deploy it on a Raspberry Pi. You'll use this API server later in the book to send notifications from your home automation projects.

In Chapter 3, Deploying Your Personal Data Center, on page ? you'll deploy your personal data center by assembling and configuring software on a Raspberry Pi that includes the key components for the enterprise-level monitoring and alerting environment. You will learn how to build containers, capture and report on metrics, and pick up some of our own best practices experiences working with these tools along the way.

Then, in Chapter 4, Networking a Temperature Monitor, on page ? you'll build your first automation project: a networked temperature monitor that uses a tiny Raspberry Pi Pico W to gather current ambient temperature and send it to your central monitoring application running on your personal data center.

In *the (as yet) unwritten Chapter 5, Checking the (Garage) Door,* you'll build a garage door checker that uses an Ultrasonic distance sensor and a Raspberry Pi Zero 2 to report whether your garage door is opened or closed.

Next, in Chapter 6, Lighting the Weather, on page ? you'll design a dynamic lighting solution that offers a unique way to visually identify the current outdoor temperature in your area by controlling the colors on a Hue lighting system via API's.

As the final project, in *the (as yet) unwritten Chapter 7, Watching the Birds,* you'll discover how to build a custom bird feeder that captures high resolution images of birds—and other wildlife—perched at the feeder, and send those images as attachments to your own designated Discord server channel.

Finally, in Chapter 8, Go Build, on page ? you'll review some ideas on how to further improve your skills and how to use the knowledge and experience acquired in this book in other projects.

#### **About the Hardware**

One objective we had for the book was to avoid as much electrical engineering and wiring as possible. You can complete each of the projects in this book without ever picking up a soldering gun. While it's commendable to use one for appropriate cases, the focus of this book is more on software than hardware. We also didn't want to have hardware components fail as a result of poor soldering or confusing wiring diagrams, so we opted to make the hardware configuration for these projects as simple as possible to avoid any frustration or expensive mistakes.

As you gain more confidence in your home automation skills using Go, we recommend expanding your horizons with a good basic electronics tutorial and a quality soldering gun. We also recommend continuing to advance your newly acquired skills by experimenting with a variety of electric components found on popular electronics project websites.

#### **About the Code**

While it's the goal of this book that you learn something new in Go by working on these featured home automation projects, this book will not cover some of the basics of the language. To follow the examples in this book, we expect you to know how to write basic Go programs that include variables, loops, if conditions, and functions. There are many resources available to help your understand the basics of the language. Among those, we suggest:

- $\bullet$  A tour of Go:<sup>1</sup> An interactive guided tour covering Go's main features.
- $\bullet$  Powerful Command-Line Applications in Go: $^2$  Learn Go by building command line applications.
- $\bullet$  Go Brain Teasers: $^3$  Explore more advanced language concepts through 25 brain teasers.

#### **Online Resources**

You can find more about this book, as well as download the complete project source code online on the Pragmatic Bookshelf website.<sup>4</sup> You'll find the book forum there, where you can talk with other readers and with us. If you find any mistakes, please report them on the errata page.

<sup>1.</sup> <https://go.dev/tour/list>

<sup>2.</sup> <https://pragprog.com/titles/rggo/powerful-command-line-applications-in-go/>

<sup>3.</sup> <https://pragprog.com/titles/d-gobrain/go-brain-teasers/>

<sup>4.</sup> <https://pragprog.com/titles/gohome>

We hope you enjoy building the projects as much as we did, and look forward to your comments and photos of your creations along the way. Most of all, have fun bringing life to your ideas using the Go programming language.